## **Harmonogram realizacji działań w trybie konkursowym w ramach PO IG w 2010 r.**

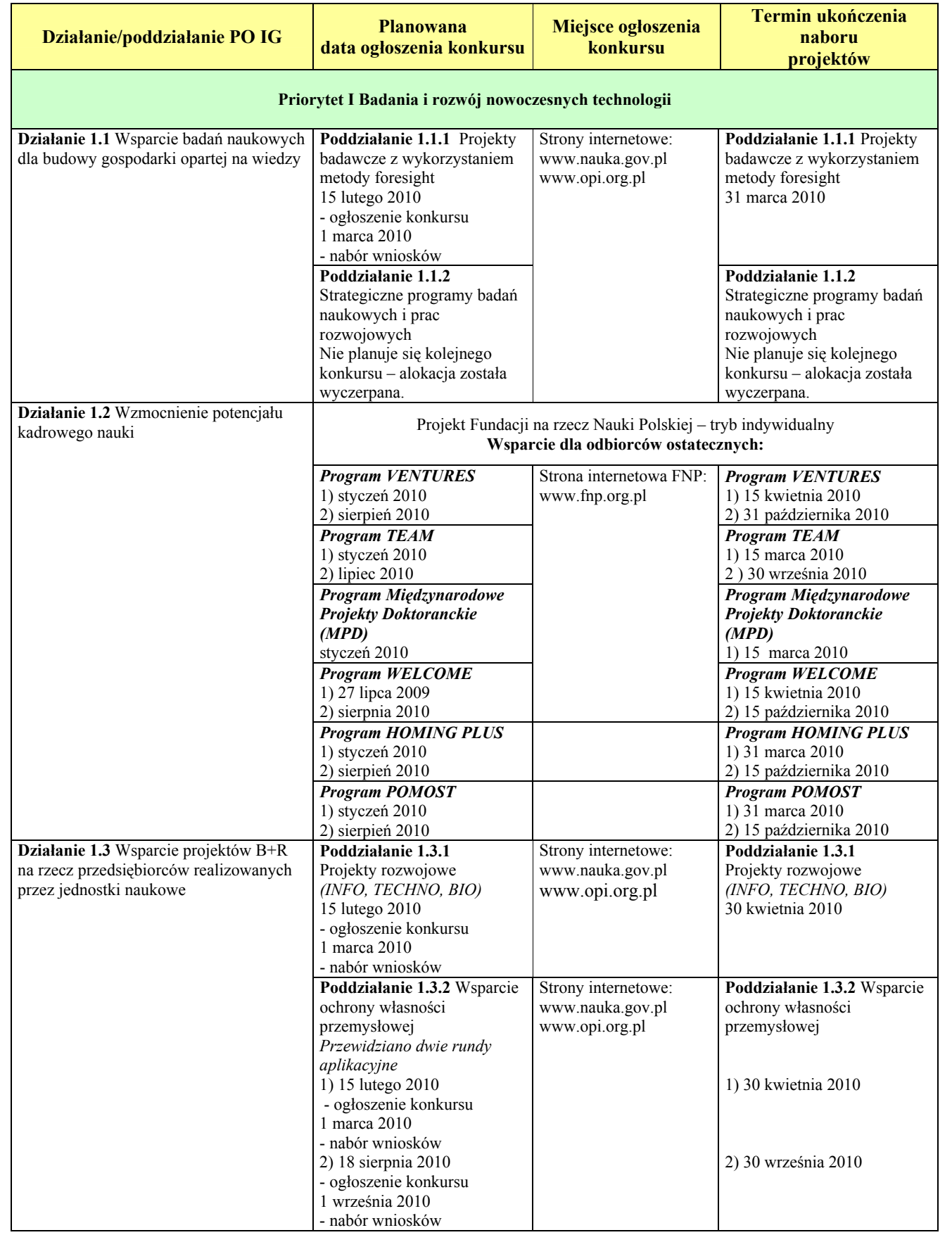

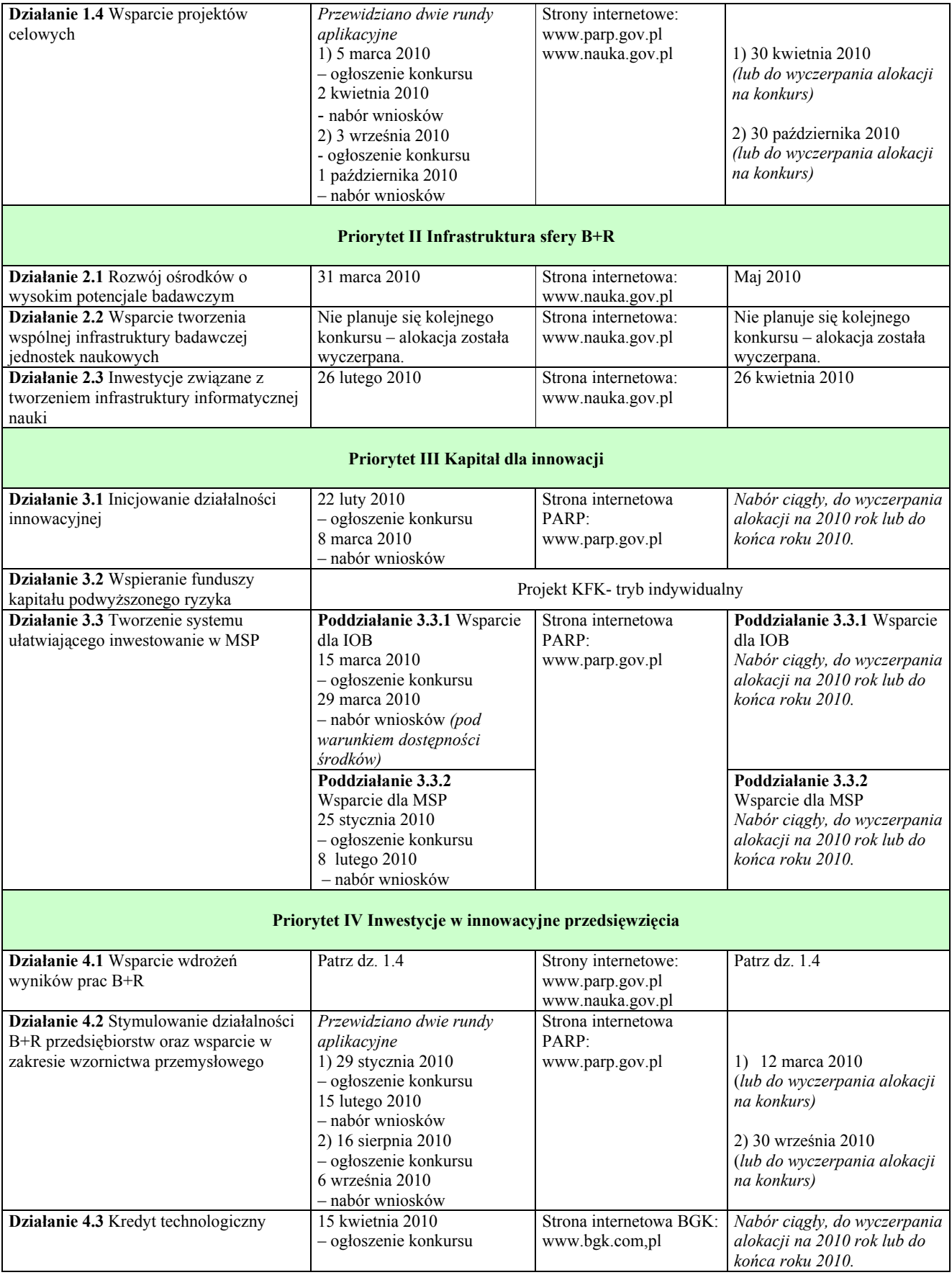

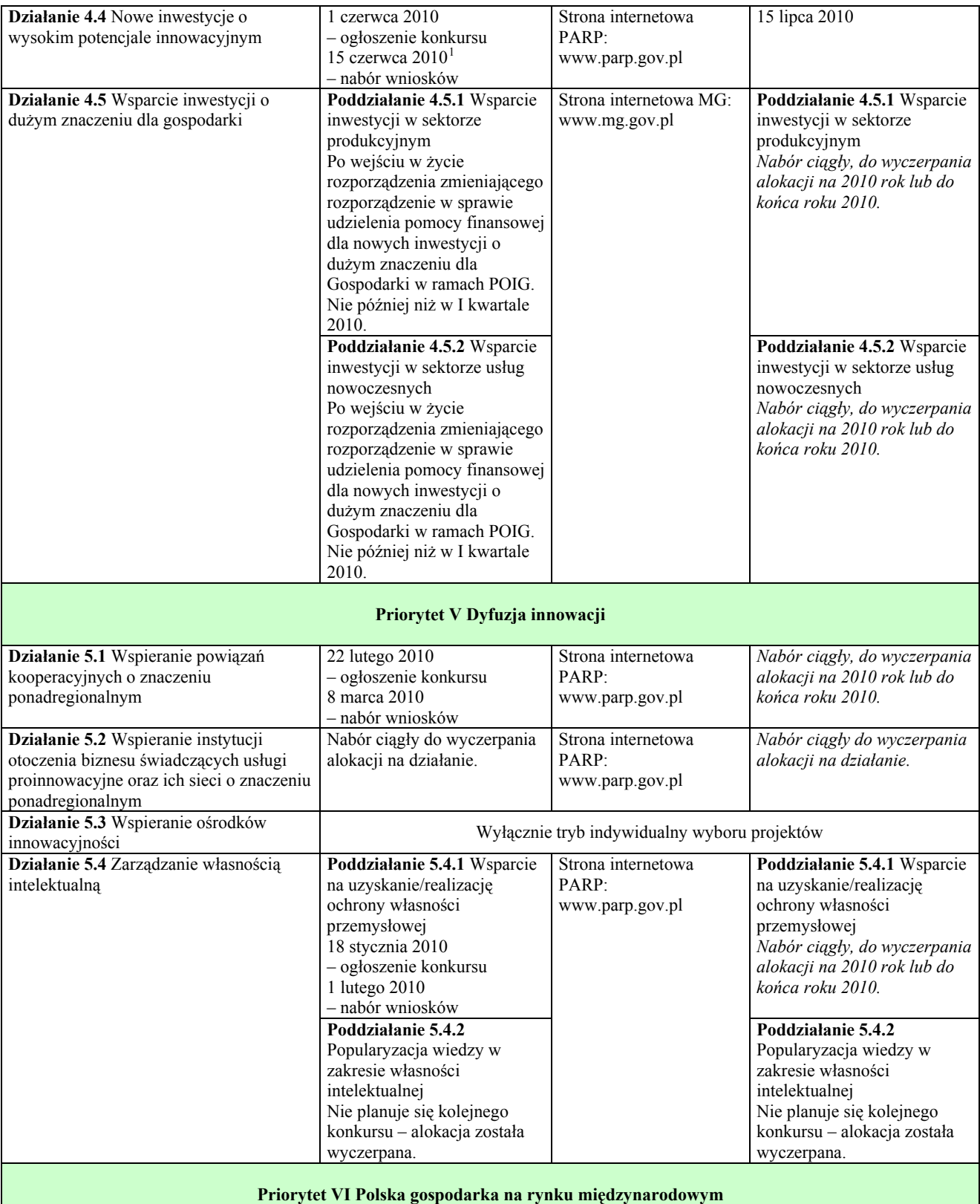

<span id="page-2-0"></span> $\frac{1}{1}$  Ewentualne wcześniejsze ogłoszenie naboru wniosków jest uzależnione od: zakończenia procedury odwoławczej w ramach naborów z 2009 r., ustalenia alokacji, która pozostała w ramach działania oraz ustalenia poziomu alokacji niezbędnej do zachowania udziału MSP we wsparciu w ramach działania 4.4.

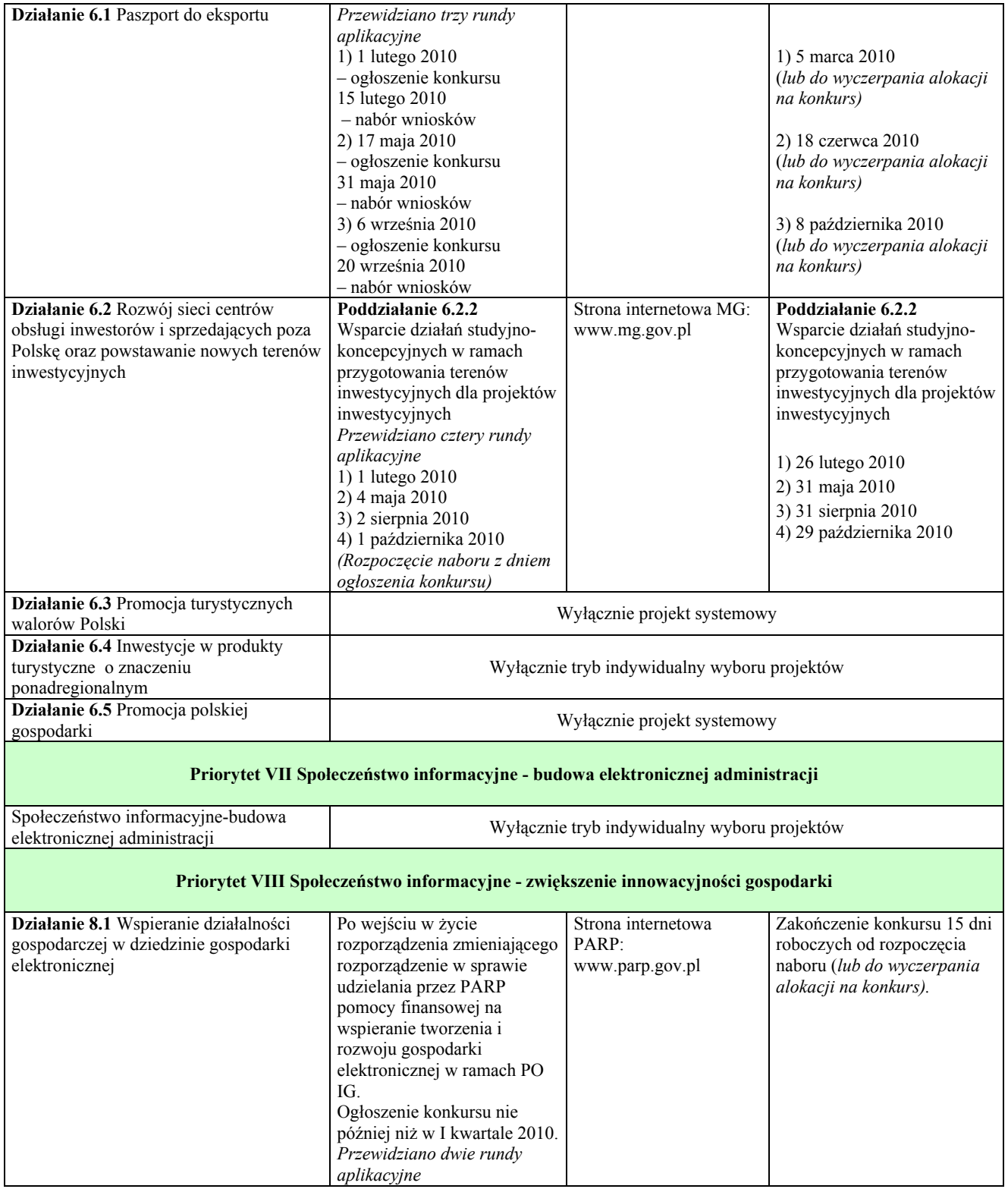

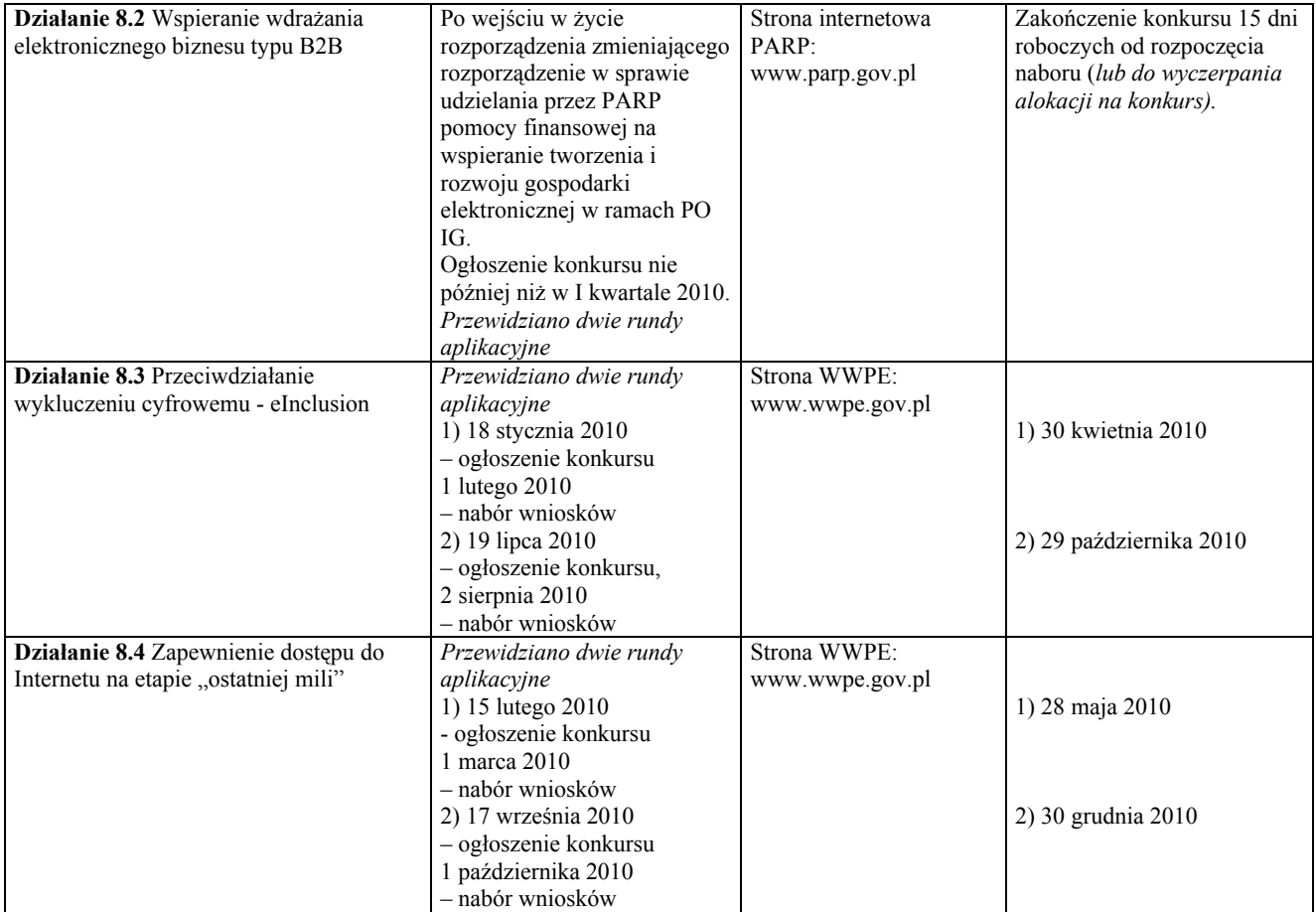